## Orientação para alteração de dados cadastrais – Sistema Tô Legal

1. Acessar o sistema Tô Legal, e digitar sua Senha Web ou Certificado Digital. Clicar no item Alterar dados de contato

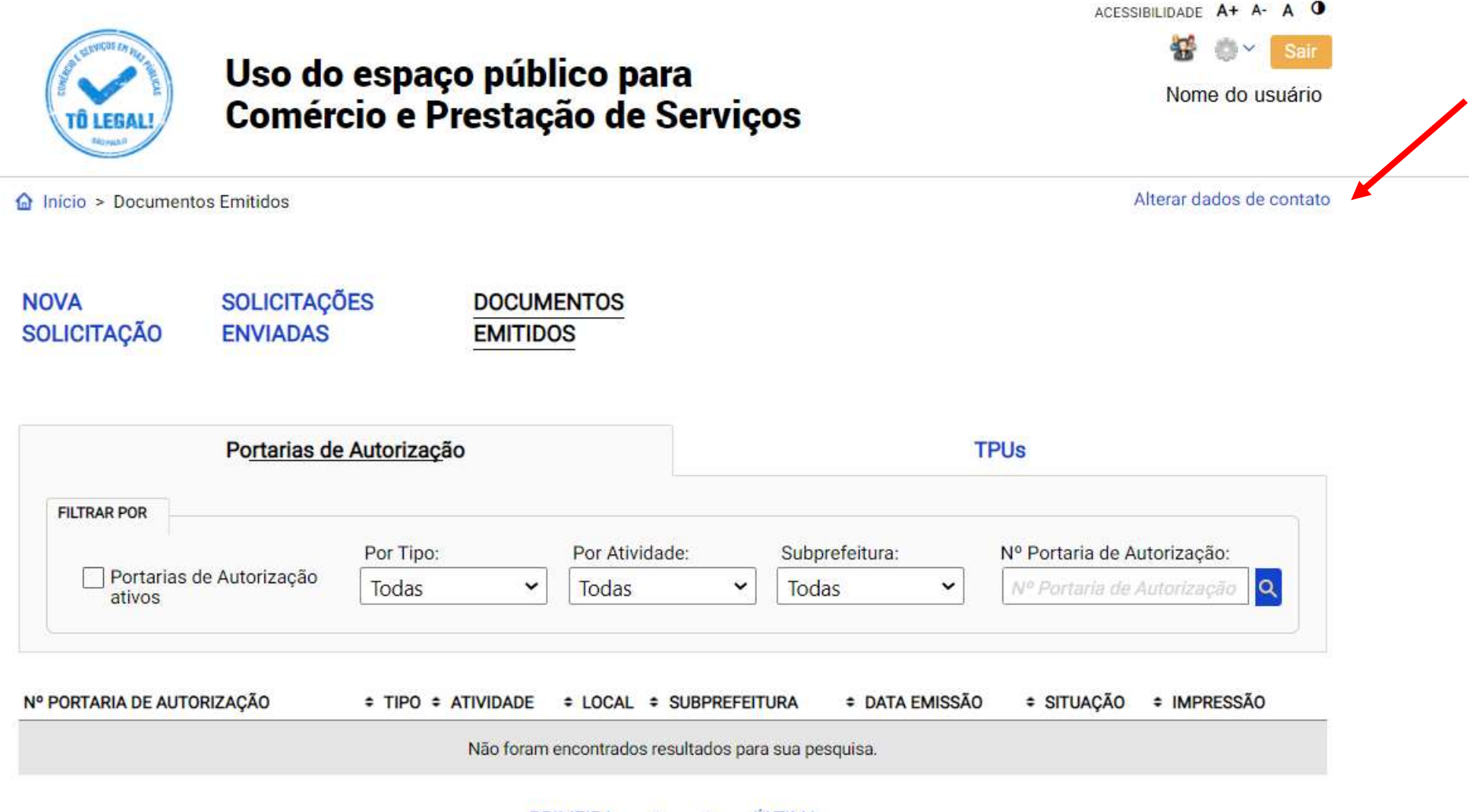

PRIMEIRA ÚLTIMA  $\epsilon$  $\geq$ 

2. Digitar o dado que deseja alterar no respectivo campo. Conferir o Termo de Responsabilidade quanto ao uso do sistema, e clicar em Salvar Por exemplo: digitar novo e-mail, nome fantasia ou endereco de correspondência

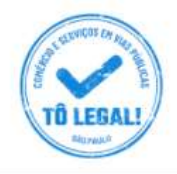

Uso do espaço público para **Comércio e Prestação de Serviços** 

nício > Dados de contato e termos de aceite

## CADASTRO - DADOS DE CONTATO E TERMOS DE ACEITE

## Caro usuário,

O e-mail e endereço de correspondência, cadastrados neste sistema, serão utilizados como dados de contato, para informá-lo sobre andamento da sua solicitação e outros esclarecimentos.

PROCURE MANTER SEUS DADOS SEMPRE ATUALIZADOS A FIM DE RECEBER OS AVISOS.

IMPORTANTE: Os dados cadastrados aqui são de uso exclusivo deste sistema

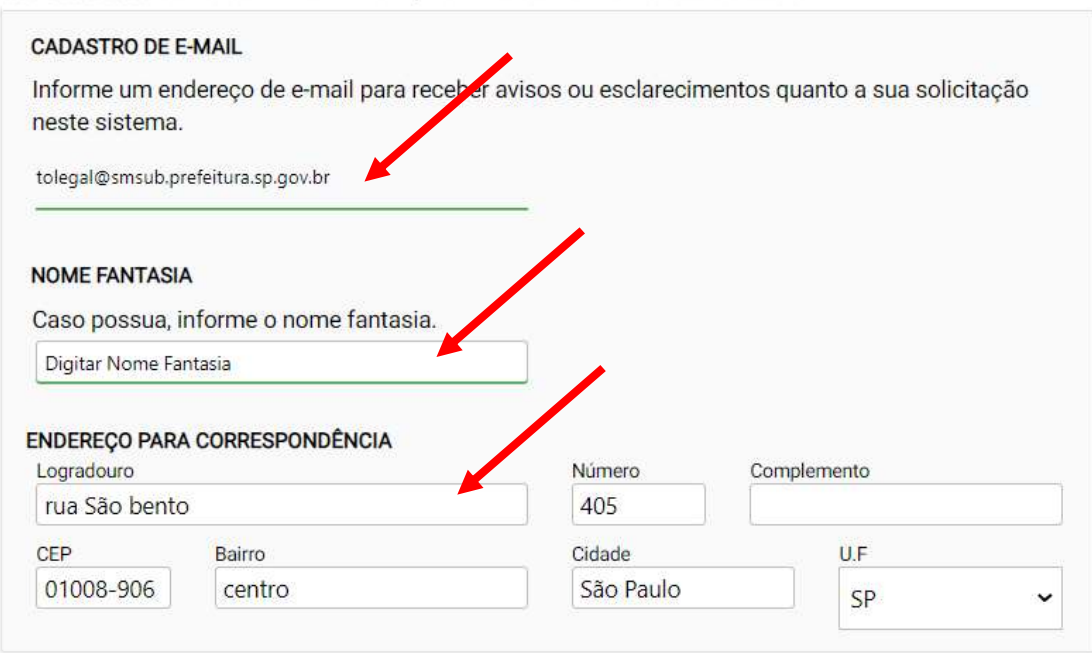

## Termo de Responsabilidade quanto ao uso do sistema

Declaro, sob as penas da lei: Que os dados informados neste sistema são verdadeiros e que a inexatidão, irregularidade ou falsidade na prestação das informações relativas ao uso do sistema eletrônico sujeitará o interessado, juntamente com as demais pessoas que para ela concorrerem às penalidades previstas na legislação civil e criminal. Que os documentos apresentados, em versão digital, quando necessário, correspondem ao original que mantenho em meu poder, para pronta apresentação quando solicitado. Estar ciente quanto ao tratamento e uso compartilhado de informações e dados necessários à execução de políticas públicas nos termos da Lei Geral de Proteção de Dados Pessoais - LGPD. Estar ciente de que a Prefeitura do Município de São Paulo não se responsabiliza por requerimentos via Internet não recebidos por motivo de ordem técnica dos computadores, falhas de comunicação, congestionamento das linhas de comunicação, bem como outros fatores de ordem técnica que impossibilitem a transferência de dados; Estar ciente de que a Prefeitura do Município de São Paulo não se responsabiliza por informações de endereço incorretas, incompletas ou por falha na entrega de mensagens eletrônicas causadas por endereco eletrônico incorreto ou por problemas do provedor de acesso do requerente tais como: caixa de correio eletrônico cheia, filtros anti-spam, eventuais truncamentos ou qualquer outro problema de ordem técnica, sendo aconselhável sempre consultar o site da Prefeitura para verificar as informações que lhe são pertinentes.

Li e aceito os termos de responsabilidade quanto ao uso do sistema.

**CANCELAR** 

**SALVAR** 

3. O sistema exibirá mensagem confirmando a alteração. Clicar em Ok.

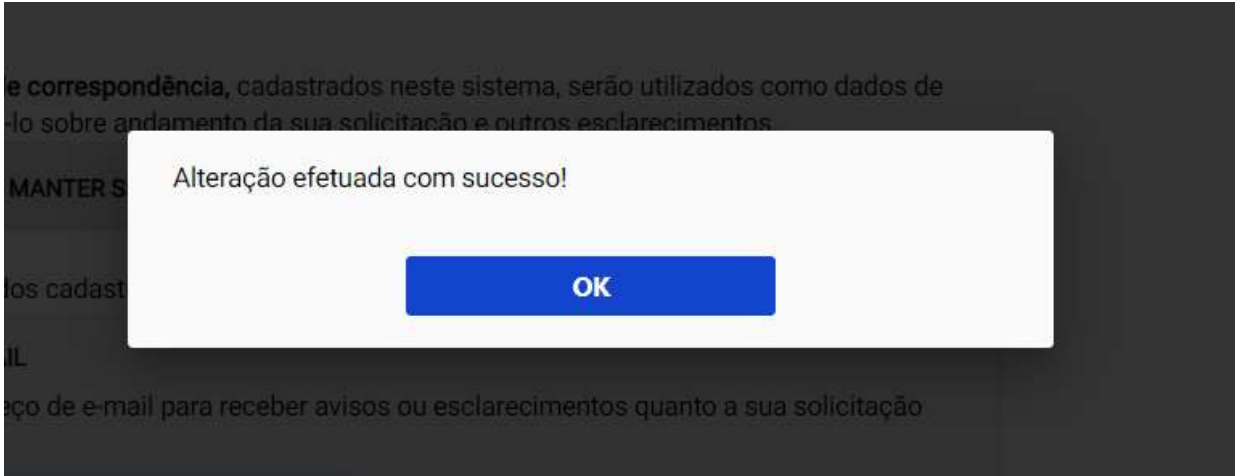